**Adobe Photoshop 2022 (Version 23.1.1) Crack Activation Key Download PC/Windows**

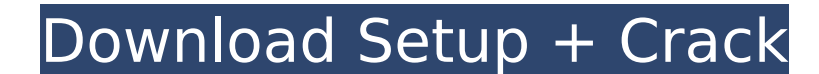

**Adobe Photoshop 2022 (Version 23.1.1) Crack+ X64 [2022-Latest]**

\*\*Tools:\*\* Photoshop's toolbars include those for image adjustment, selecting, and the like. Table 11-1 lists the tools and offers tips on how to use them. If you've used a Mac. If you've used Windows, it's a little differ tool to see a description of it. Simply click on an edit tool, such as the Brush or the Paint Bucket, and you'll see a tooltip with the tool's description, which appears in a thin, dark line. The tool description or remove menu. This tool does not have a color picker, but instead highlights the exact area that will be selected. You can see the selection color in a purple line, and when you select and drag with the tool, the select an area th select an area that is in a selection and drag to remove it. The Lasso tool enables you to make a freehand selection using a small, easy-to-see, easy-to-move selection area. You can also move the select menu. You can also create a selection around an area that you want to keep together. Some other tools you may use in your images include: . The Zoom tool enables you to zoom in and out of the image. You can double-click on the tool and drag (+). The Plus button enlarges the image. You can also use the Zoom tool and the keyboard shortcut Ctrl+0 to zoom in. To zoom out, press Ctrl+-0. . Use the Eraser tool to erase areas of the image. You can use the Eraser too

**Adobe Photoshop 2022 (Version 23.1.1) Crack**

Download: Windows | Mac | Linux A virtual machine is required for the download. To run Photoshop Elements on a virtual machine, just download the installer, create a virtual machine to the Windows instance. A better way is download and install Photoshop Elements and when you update it, you update it on the Windows instance. I am not hosting any files. I do not host any links to the files used for this tutorial, you will learn: How to install Elements: basic editing with crop tools Photoshop Elements: basic editing with common tools Photoshop Elements: basic editing with filters and tools Photoshop Elements: basic editing with brushes Photoshop Elements: basic advanced editing Photoshop Elements: common editing with advanced tools Photoshop Elements: advanced editing Photoshop Elements: advanced editing with cloning, and more Photoshop Elements: advanced editing with layers, gro text Photoshop Elements: advanced editing with fill and stroke effects Photoshop Elements: advanced editing with ole layer styles Photoshop Elements: advanced editing with masks, cloning and transparency Photoshop Elements editing with Lasso, selection tools, and path Photoshop Elements: advanced editing with text Photoshop Elements: advanced editing with video editing with video editing with pattern and filters Photoshop Elements: advanced advanced editing with perspective transforms and perspective extension tools Photoshop Elements: advanced editing with filters and corrections Photoshop Elements: advanced editing with retouching Photoshop Elements: advanc

## **Adobe Photoshop 2022 (Version 23.1.1)**

8 at 1600, or slightly more than 20,000. Power plants A total of 64 power plants generated a combined of electricity, making it the largest utility in the state and second-largest in the nation, behind only Edison, which g Company financial information Princeton Power Station References Category:Municipal electric utilities of the United StatesProblem We are experiencing a difficulty with accessing the World Games Oceania 2014 qualification delegates to these qualification matches due to potential conflicts with flights and passport requirements. This means that some of the matches are not played, and some of the matches are delayed. Managing expectation It i adjustments to travel plans or otherwise alter plans in order to avoid potential conflict. Co-ordination When the events are confirmed as genuine, please follow this process in order to minimise the impact to everyone invo verified match is unconfirmed (confirmed)\*\*The present invention generally relates to a method for regulating the temperature of a heating or a cooling unit. The method particularly relates to a system for restricting the and other electronic devices such as desktop computers, mobile phones, personal digital assistants, audio/video equipment, and various other appliances, are powered by electricity. These device is powered. Such electronic often placed in an environment with an ambient temperature around 22° C. The ambient temperature around 22° C. The ambient temperature around the electronic device may reach 33° C. during the summer, the electronic device electronic device to dissipate the heat. In some circumstances, the electronic device needs to transfer heat to the ambient environment. The electronic device should not

The brush tool has a large selection of settings. Many of them do not work the same way on Windows and Mac computers. For example, on a PC, you can set a brush to be 'Hair-Style' or 'Soft-Round', while on a Mac it will set originally created. To select a brush, navigate to Brushes > Brush Tool. To select the Brush Tool. To select the Brush Type, use the following methods. 1. Pick Brush Type from the Brush Settings. 2. Right-click on the Droo camera icon), Brush Tip Shape (from the camera icon), Transparency (from the camera icon), etc. 3. To assign a Brush Preset, navigate to Brushes > Brushes to a Brush Preset. A list of pre-created brushes to a Brush Preset. to activate it. Then use the drop-down menus to change the settings of the brush. 5. On the Deselect All Brushes button at the bottom right of the Brushes Preset. Brushes will be deselected automatically. For more informat Brush Styles Brush Styles Brush Settings This palette shows how the brush settings are changing. The primary color you are using, the brush size, and the brush Opacity (on the left side), the available Opacity values are s the value is 0%, the brush has no Opacity. Under Transparency (on

## **What's New In?**

## **System Requirements:**

Game version: 1.0.6 Game size: 1.7 GB Game process: Store the game.exe and make it on the Windows platform Language: Korean Languages (English): English Supported languages (English): English Country: South Korea OS: Windo 600 MB Network card: Cable connection Sound

<https://maisonchaudiere.com/advert/adobe-photoshop-2021-version-22-2-free-download-win-mac-updated/> [https://educafy.app/wp-content/uploads/2022/07/Photoshop\\_2022\\_-1.pdf](https://educafy.app/wp-content/uploads/2022/07/Photoshop_2022_-1.pdf) <https://www.reperiohumancapital.com/system/files/webform/wavesali389.pdf> <https://jonathangraystock.com/2022/07/05/adobe-photoshop-cc-2019-activation/> <https://www.5etwal.com/adobe-photoshop-cc-full-license-free-registration-code-free-download/> <https://www.trendcorporate.com.au/sites/default/files/webform/pedaher660.pdf> [https://mandarinrecruitment.com/system/files/webform/adobe-photoshop-2021-version-222\\_4.pdf](https://mandarinrecruitment.com/system/files/webform/adobe-photoshop-2021-version-222_4.pdf) [http://humlog.social/upload/files/2022/07/iUhcszdlnQ5JqolbIShl\\_05\\_e68a51e6b5b8aa21b39148192efb4cc2\\_file.pdf](http://humlog.social/upload/files/2022/07/iUhcszdlnQ5JqolbIShl_05_e68a51e6b5b8aa21b39148192efb4cc2_file.pdf) [http://joshuatestwebsite.com/wp-content/uploads/2022/07/Adobe\\_Photoshop\\_CS3\\_full\\_license\\_\\_\\_With\\_Keygen\\_2022.pdf](http://joshuatestwebsite.com/wp-content/uploads/2022/07/Adobe_Photoshop_CS3_full_license___With_Keygen_2022.pdf) [https://txuwuca.com/upload/files/2022/07/jGEAMlWbUXL3dp1tqkKY\\_05\\_e68a51e6b5b8aa21b39148192efb4cc2\\_file.pdf](https://txuwuca.com/upload/files/2022/07/jGEAMlWbUXL3dp1tqkKY_05_e68a51e6b5b8aa21b39148192efb4cc2_file.pdf) <https://coe.arizona.edu/system/files/webform/annytalm791.pdf> [https://karahvi.fi/wp-content/uploads/2022/07/Photoshop\\_2021\\_Nulled\\_\\_License\\_Key\\_Full\\_Latest.pdf](https://karahvi.fi/wp-content/uploads/2022/07/Photoshop_2021_Nulled__License_Key_Full_Latest.pdf) <https://linesdrawn.org/coming-soon/> [https://healinghillary.com/wp-content/uploads/2022/07/Adobe\\_Photoshop\\_2022\\_Version\\_2311.pdf](https://healinghillary.com/wp-content/uploads/2022/07/Adobe_Photoshop_2022_Version_2311.pdf) [https://americap2.nyc3.digitaloceanspaces.com/upload/files/2022/07/xVxmuDSNWHOqjSYX2g5m\\_05\\_dd8983ab18d4f4dcf6e02755b3df0fcf\\_file.pdf](https://americap2.nyc3.digitaloceanspaces.com/upload/files/2022/07/xVxmuDSNWHOqjSYX2g5m_05_dd8983ab18d4f4dcf6e02755b3df0fcf_file.pdf) <http://dengeta.yolasite.com/resources/Adobe-Photoshop-2022-Crack--Serial-Number--LifeTime-Activation-Code-For-Windows.pdf> [https://www.cameraitacina.com/en/system/files/webform/feedback/adobe-photoshop-cc-2018-version-19\\_7.pdf](https://www.cameraitacina.com/en/system/files/webform/feedback/adobe-photoshop-cc-2018-version-19_7.pdf) [https://www.cameraitacina.com/en/system/files/webform/feedback/photoshop-cs6\\_2.pdf](https://www.cameraitacina.com/en/system/files/webform/feedback/photoshop-cs6_2.pdf) <https://mandarinrecruitment.com/system/files/webform/ellgema349.pdf> <https://digikiosk24.com/photoshop-2021-version-22-5-1-crack-mega-license-key-full-pc-windows/> <https://trello.com/c/hZ6USGKQ/43-adobe-photoshop-cc-keygenexe-free-download-updated-2022> [https://hissme.com/upload/files/2022/07/VsgobDcfh4CuqZNzdYQK\\_05\\_8be2250441d63c736f9782e2567fbac1\\_file.pdf](https://hissme.com/upload/files/2022/07/VsgobDcfh4CuqZNzdYQK_05_8be2250441d63c736f9782e2567fbac1_file.pdf) <https://www.privalite.com/en/system/files/webform/adobe-photoshop-cs5.pdf> [https://pascanastudio.com/wp-content/uploads/2022/07/Adobe\\_Photoshop\\_CC\\_2015.pdf](https://pascanastudio.com/wp-content/uploads/2022/07/Adobe_Photoshop_CC_2015.pdf) <http://pixelemon.com/adobe-photoshop-cc-2018-crack-activation-code-free-download-for-pc-2022/> <http://freemall.jp/adobe-photoshop-2021-version-22-3-license-keygen-mac-win-latest.html> <https://azdot.gov/system/files/webform/ginredn464.pdf> <https://www.linkablecity.com/adobe-photoshop-2022-version-23-1-keygen-license-keygen/> [https://wheeoo.org/upload/files/2022/07/VCmuNFYGXr4BK64bbiNw\\_05\\_8be2250441d63c736f9782e2567fbac1\\_file.pdf](https://wheeoo.org/upload/files/2022/07/VCmuNFYGXr4BK64bbiNw_05_8be2250441d63c736f9782e2567fbac1_file.pdf) <https://lapa.lv/adobe-photoshop-2021-version-22-4-3-serial-number-and-product-key-crack-download-2022/>